## SAP ABAP table BDSPHHR7 {BDS: Outgoing Hyperlinks from Physical Objects}

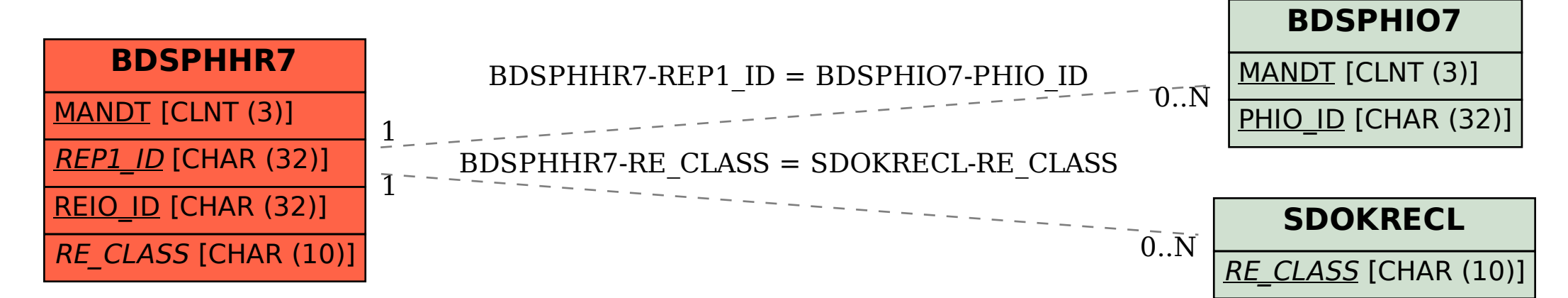